## ПРОТОКОЛ №1

## собрания членов совета многоквартирного дома по адресу:

Калужская обл., г. Обнинск, ул. Курчатова, дом 74

2024 года

## Присутствующие члены совета МКД:

Тонкова Захра Умалатовна, г. Обнинск, ул. Курчатова, дом 74 кв. 119 Ткачева Ирина Владимировна, г. Обнинск, ул. Курчатова, дом 74 кв. 85 Запалацкий Юрий Александрович, г. Обнинск, ул. Курчатова, дом 74 кв. 29 Митяева Елена Федоровна, г. Обнинск, ул. Курчатова, дом 74 кв. 132 Ющишена Наталья Викторовна, г. Обнинск, ул. Курчатова, дом 74 кв. 38

 $1.$ Принятие решения о необходимости проведения текущего и среднего ремонта лифта и необходимости приобретения необходимого для ремонта материала, комплектующих и расходного материала и проведение работ, согласно коммерческому предложению ООО «Эксперт Сервис» от 29.01.2024 г. по адресу ул. Курчатова, дом 74 в г. Обнинске.

Утверждение стоимости приобретения необходимого оборудования и выполнения 2. работ в сумме 130 848,00 рублей.

Определение источника финансирования работ текущего и среднего ремонта лифта  $3.$ необходимости приобретения необходимого для ремонта материала, комплектующих и расходного материала и проведение работ, согласно коммерческому предложению ООО «Эксперт Сервис» от 29.01.2024г. по адресу ул. Курчатова, дом 74 в г. Обнинске - средства текущего ремонта дома.

Рассмотрев вопросы, поставленные на голосование, приняли решение:

1. Принять решение о необходимости текущего и среднего ремонта лифта и необходимости приобретения необходимого для ремонта материала, комплектующих и расходного материала и проведение работ, согласно КП ООО «Эксперт Сервис» по адресу ул. Курчатова, дом 74 в г. Обнинске.

 $3a -$ Против-Воздержались -Решение принято.

2. Утвердить стоимость приобретения необходимого оборудования и выполнения работ в сумме 130 848,00 рублей.

 $3a -$ Против-Воздержались -Решение принято.

3. Определить источник финансирования работ текущего и среднего ремонта лифта и необходимости приобретения необходимого для ремонта материала, комплектующих и расходного материала и проведение работ, согласно коммерческого предложения ООО

«Эксперт Сервис» от 29.01.2024 г. по адресу ул. Курчатова, дом 74 в г. Обнинске средства текущего ремонта дома.

 $3a -$ 

Против-Воздержались-Решение принято. Решение принято.

Председатель совета МКД: Тонкова Захра Умалатовна Члены совета МКД: Ткачева Ирина Владимировна Запалацкий Юрий Александрович Митяева Елена Федоровна Ющишена Наталья Викторовна

KB. KB.  $0.181$ KB. 7 KB.

Протокол составлен в 3-х экземплярах: 1 экз. - для Совета МКД, 2 экз. - для ООО «ГРАДЪ»

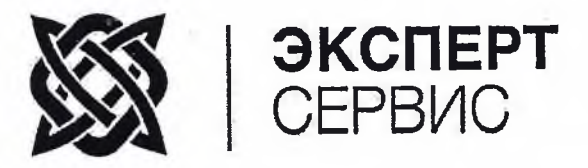

ООО «ЭКСПЕРТСЕРВИС» ИНН/КПП 4027135299/402701001 248002. г. Калуга, ул. Знаменская, д.3, пом.2 офис 1 expertservis-dir@mail.ru тел.: 8(4842) 22-15-10

248003, г. Калуга, ул. Суворова, д. 116 ООО «ГРАДЪ» Лиректору Масловой Е. И.

г. Калуга

29.01.2024 г.

Уважаемая Евгения Игоревна,

направляем в Ваш адрес коммерческое предложение на проведение текущего и среднего ремонта лифта, находящихся в эксплуатации ООО «ГРАДЪ» по адресу: г. Обнинск, ул. Курчатова, д. 74.

На основании произведённой дефектация всех узлов и оборудования лифтов для поддержания лифтового оборудования в исправном состоянии предстоит произвести закупки необходимого материала, комплектующих и расходного материала и провести следующие работы.

## Коммерческое предложение

на проведение текущего и среднего ремонта грузового лифта по адресу: г. Обнинск, ул.Курчатова, д.74.

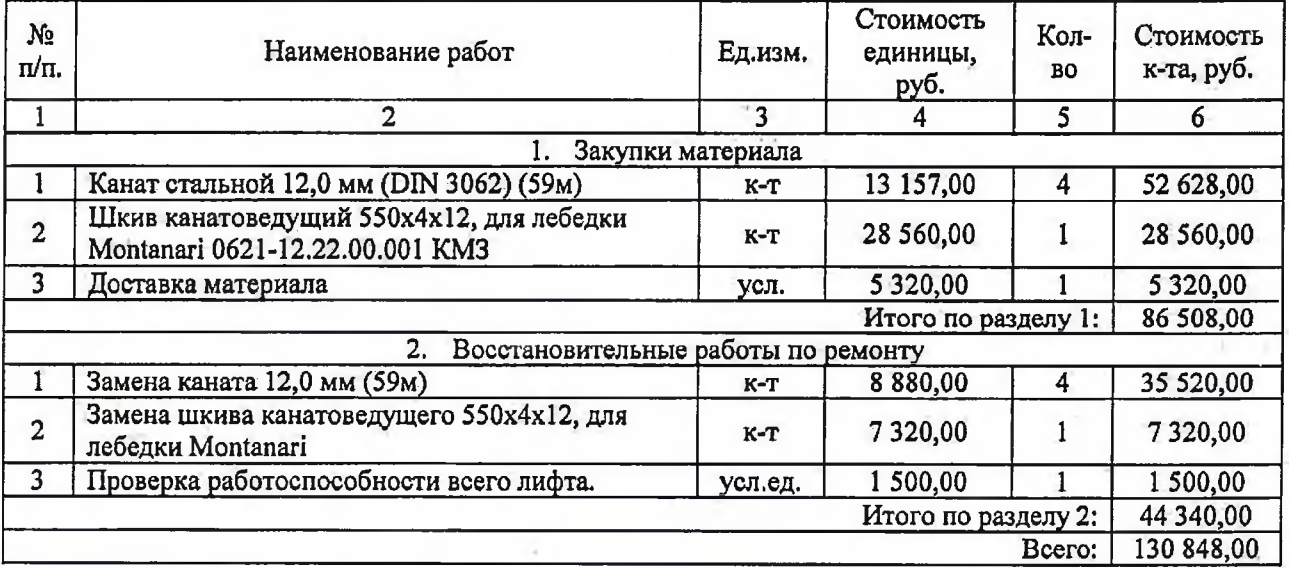

Итого по разделам коммерческого предложения к оплате 130 848,00 (сто тридцать тысяч восемьсот сорок восемь) рублей.

Генеральный директор ООО «ЭСПЕРТСЕРВИС»

Чичеров С.В.

ゴ